# **Das Collins-Filter mit Verlusten**

**Mitteilungen aus dem Institut für Umwelttechnik Nonnweiler - Saar Dr. Schau DL3LH** 

#### **Vorwort:**

Einer sinusförmigen Quelle mit der Innenimpedanz  $\underline{Z}_1$  und der Lastimpedanz  $\underline{Z}_2$  kann maximale Leistung entnommen werden, wenn  $Z_1 = Z_2^*$  gilt. Bei beliebiger Lastimpedanz  $Z_2$  muss zwischen Quelle und Lastimpedanz ein Anpassnetzwerk (APN) geschaltet werden, dass die Aufgabe der Transformation von  $Z_1$  auf  $Z_2$  übernimmt und als Impedanzpuffer fungiert.

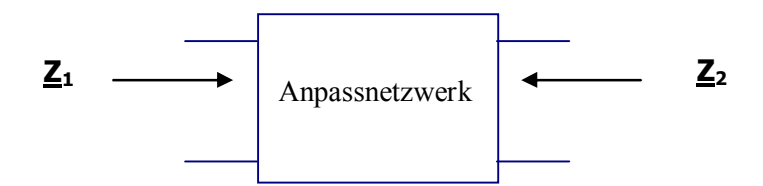

Ein APN muss immer zwei Bedingungen erfüllen: Resonanz und Transformation. Resonanz bedeutet Kompensation der Blindanteile, Transformation die Gleichheit der Realteile. Da das PI-Filter drei Blindelemente hat, ist somit ein Element frei wählbar – meistens wird die Güte als Parameter gewählt.

Reale Spulen und Kondensatoren haben Verluste die zur Erwärmung dieser Bauteile führen. Der Verlust einer realen Kapazität berechnet sich zu Pv =  $U^2 \omega C$  tan ( $\delta$ ). Bei kleinen Verlustwinkeln  $\delta$  ist der tan( $\delta$ ) gleich dem Argument tan( $\delta$ )  $\approx$   $\delta$  und wird d genannt, wobei d = 1/Qc ist. U ist der Effektivwert der Kondensator-Spannung. Die Güten guter Kondensatoren sind so hoch, dass der Verlust einer realen Kapazität im APN meist vernachlässigt werden kann.

Der Verlust einer Induktivität berechnet sich zu Pv =  $I^2 \omega L \tan(\delta)$ . Bei kleinen Verlustwinkeln  $\delta$  gilt wieder  $\delta \approx d = 1/Q_L$ , I ist der Effektivwert des Spulenstromes. Der Verlust einer realen Induktivität ist nicht vernachlässigbar und wird nur durch eine hohe Spulengüte klein gehalten.

Der Gesamtverlust einer APS wird durch die Güten der Bauteile und den am Ein- und Ausgang vorhandenen Impedanzen  $Z_1$  und  $Z_2$  bestimmt. Bei bekannten Impedanzen  $Z_1$ ,  $Z_2$  ist die Betriebgüte eine feste Größe und bestimmt damit die Bandbreite der APS.

### **1. Das Pi-Filter mit Verlusten**

Zur Verbesserung der Dämpfung von Oberschwingungen wird gerne das Collins- oder Pi-Filter mit 3 Elementen verwendet. Das typische Pi –Filter zeigt das Bild 1.1. Es setzt sich aus der Reihenschaltung eines CL- und einem LC-Gliedes zusammen. Die Eingangsimpedanz ist bei tiefen Frequenzen kapazitiv, gefolgt von einer Serienresonanz und einer Parallelresonanz. Die Serienresonanz liegt also immer unterhalb der Parallelresonanz. Bei hohen Frequenzen wird die Eingangsimpedanz niederohmig und ist praktisch ein Kurzschluss. Die Serienresonanz ist bei einer niederohmigen Lasten meist wenig ausgeprägt und manchmal überhaupt nicht zu merken. Bei hochohmigen Lasten allerdings kann diese Parallelresonanz störend wirken und die Abstimmung unübersichtlich machen. Sind induktive Lasten vorhanden wird die Gesamtanordnung zu einem Bandfilter mit weiteren Resonanzen.

Mit 3 Blindelementen hat das Pi-Filter 3 Freiheitsgrade. Es gibt also unendlich viele Kombinationen von L und C für die Abstimmung. Der Vorteil ist die Wählbarkeit der Güte Q<sub>B</sub>, allerdings nur in einem gewissen Rahmen. Damit Resonanz und Transformation nur 2 Bedingungen vor liegen, kann die Güte als Freiheitsgrad angesehen werden. Allerdings gibt es beim Pi-Filter "verbotene" Bereiche, in denen eine Transformation nicht möglich ist (siehe Tabelle unten).

Daher hat das Pi-Filter nur *scheinbar* einen Freiheitsgrad. Unter der Nebenbedingung geringer Verluste ist die dritte "freie " Größe nicht frei wählbar. Um die Verluste gering zu halten muss die Leerlaufgüte möglichst hoch, die Betriebsgüte aber möglichst gering sein. Das wird durch eine kleine antennenseitige Kapazität erreicht.

Bezeichnet man den Quellwiderstand mit R1 und den Lastwiderstand mit R2, dann ergeben sich für das verlustlose Pi-Filter folgende, einfache Gleichungen

$$
Xc1 = R1 / Q \tag{G1.1.1}
$$

$$
Xc_2 = R2 \sqrt{(R1/R2) / (Q^2 + 1 - R1/R2)}
$$
 (Gl.1.2)

$$
X_{L} = [ (Q * R1 + R1 * R2 / Xc2) / (Q2 + 1) ]
$$
 (Gl.1.3)

Aus (Gl.1.2) ist ersichtlich, dass die Güte immer größer sein muss als

$$
Q > \sqrt{(R1/R2) - 1}
$$
\n
$$
(G1.1.4)
$$

#### **Beispiel 1.1**

Eine Endstufe hat bei der Frequenz von fo = 3.6 MHz einen Innenwiderstand von R1 = 1200 Ω der mit einem Pi-Filter auf R2 = 50  $\Omega$  angepasst werden soll.

Aus (Gl.1.4) ergibt sich die Bedingung für die Betriebsgüte Q

 $Q > \sqrt{1200/50} - 1 = 4.8$ 

d.h. die Güte muss größer 4.8 sein. Wir wählen eine Güte von Q = 5.

Das Verhältnis von R1 zu R2 ist  $1200 / 50 = 24$ . Es berechnet sich nach (Gl.1.1 bis 1.3)

 $Xc1 = 1200 Ω / 5 = 240 Ω$ ,  $Xc2 = 173.21 Ω$ ,  $X<sub>L</sub> = 244.09 Ω$ 

und bei der Frequenz fo = 3,6 MHz die Kapazitäten und Induktivitäten

 $C1 = 184.2$  pF,  $C2 = 255.24$  pF und  $L = 10.79$   $\mu$ H.

Die zugehörige Schaltung zeigt das Bild 1.1

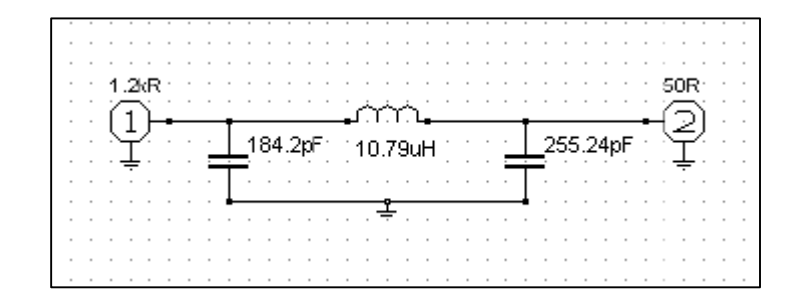

#### **Bild 1.1:**

Das Bild 1.2/ 1.3 zeigt den Betrag des Eingangsreflexionsfaktors (rot), die Übertragungsfunktion (blau) und im Smith-Diagramm den Verlauf der Eingangsimpedanz zwischen  $f = 1$  bis 10 MHz für das berechnete Beispiel 1.1.

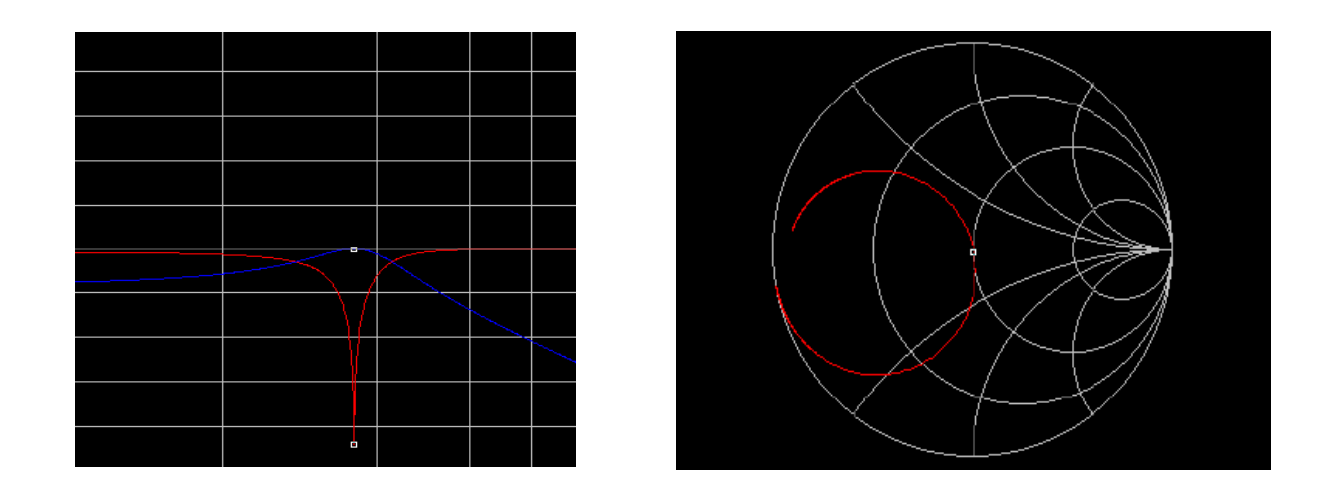

## **Bild: 1.2 und 1.3**

Für eine Transformation auf eine konstante Last von R2 = 50  $\Omega$  ist die Tabelle 1.1 eine erste Hilfe – man braucht nicht rechnen. Die Tabelle zeigt die maximalen und minimalen Widerstände R, die als Funktion der Güten des Pi-Filters überhaupt auf 50 Ω transformiert werden können. Will man von 50 Ω auf einen anderen Wert reellen transformieren ist Eingang und Ausgang zu tauschen. Beim Pi-Filter tauschen die Blindelemente ihren Platz.

Die Berechnung der Elemente des verlustlosen Pi – Filters reicht für Amateurzwecke völlig aus. Man braucht nicht die komplexen und unübersichtlichen Formeln für das verlustbehaftete Filter durch die mathematische Mühle drehen.

# **Beispiel 1.2**

Mit einer Güte von Q = 4 ist der minimale Widerstand R1,<sub>min</sub> = 25  $\Omega$  oder der maximal mögliche Widerstand R1,<sub>max</sub> = 800 Ω der auf 50 Ω transformiert kann. Darüber und darunter ist eine Transformation mit der Güte 4 nicht möglich (siehe verbotene Bereiche).

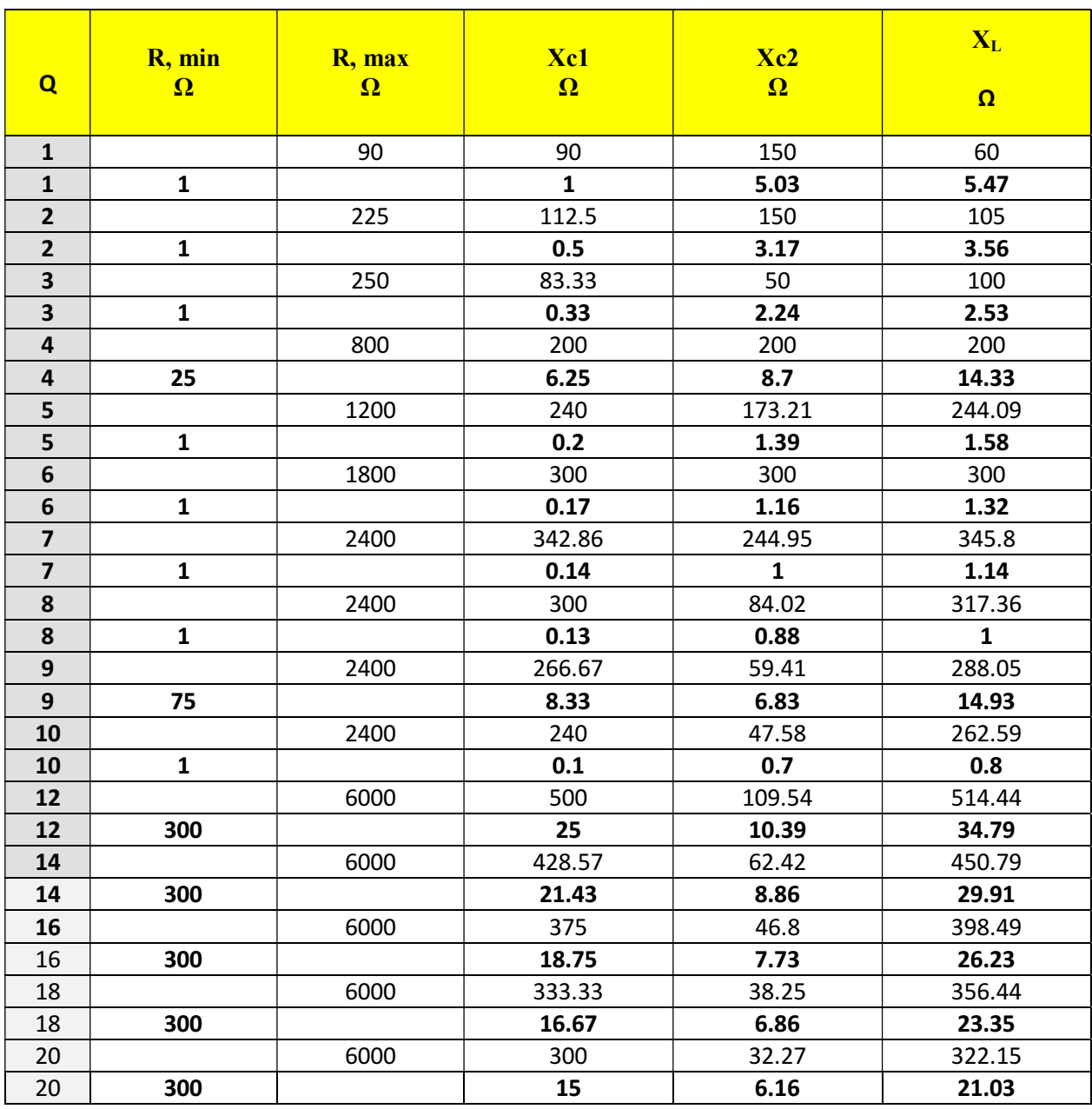

**Tab. 1.1:** Pi - Filter mit minimalem und maximalem Widerständen als Funktion der Güte Q

Die Literatur und das Netz sind voll von Berechnungen des Pi-Filters und gehen fast immer von verlustlosen Blindelementen aus. Unter Vorgabe der Betriebsgüte, die im verlustlosen Fall nur von der Außenbeschaltung abhängt, werden Güten von 10 bis 15 empfohlen, viel zu hoch. Denn hohe Betriebsgüten haben immer hohe Ströme in der Induktivität zur Folge und damit hohe Verluste. Das Pi-Filter mit 3 Blindelementen hat also nur *scheinbar* einen Freiheitsgrad. Unter der Nebenbedingung geringer Verluste ist die dritte, "freie "Größe nicht frei wählbar.

Wie ist ein Pi-Filter für möglichst geringe Verluste zu dimensionieren? Mit einigermaßen Sachverstand kann man schon alleine durch einfache Sichtung der Schaltung herausfinden, dass ein hoher Kapazitätswert die HF mehr und mehr kurzschließt, d.h. ein Großteil der HF verbleibt in der Anpassschaltung und führt zur Erwärmung der Bauteile und manchmal zur Zerstörung.

Ein Pi-Filter im Anodenkreis einer Endstufe mit einer großen Kapazität auf der Ausgangsseite muss immer höhere Verluste haben, als ein Filter mit kleiner Ausgangskapazität, da ein Großteil der HF gegen Masse "abgeklatscht" wird. Nur hier im Anodenkreis ist das Pi-Filter wegen der Stromsteuerung durch die Röhre zwingend notwendig und geht durch einfache Umzeichnung aus dem Parallelkreis hervor.

Das Pi-Filter wird auch hinter Sendereinstufen als Anpassschaltung verwendet. Die Eingangsimpedanz ist dann die Systemimpedanz, meist 50 Ω. Auch hier ist die Schaltung mit der kleineren Ausgangskapazität immer die verlustärmere Lösung. Der Grenzwert einer fehlenden Ausgangskapazität ist dann logischerweise ein Anpassnetzwerk mit 2 Elementen, die immer weniger Verluste hat, als ein APN mit 3 Elementen.

Ganz allgemein gilt, dass Wärmeentwicklung immer ein sicheres Zeichen für eine falsche Dimensionierung ist. Ganz verlustarm und daher vorzuziehen ist ein APN nur aus Kondensatoren – also keine Induktivität. Dazu muss aber die Lastimpedanz  $Z_2$  induktiv sein und der Realteil kleiner als die Quellimpedanz, was meist durch die Wahl der Zuleitungslänge zur Antenne erreicht werden kann – allerdings nicht für alle Bänder.

Geht man bei der Berechnung eines Pi-Filters z.B. in einer Röhren-Endstufe in einfacher Weise von einem reellem Innenwiderstand der Leistungsendröhre von 2000 Ω aus und berechnet die Transformation auf 50 Ω, ergeben sich mit einer Rechenleistung von P = 1000 W, den Güten Q<sub>L</sub>  $= 100$ , Oc = 500 und der Frequenz von f = 3,6 MHz die Werte nach Tab. 1.2

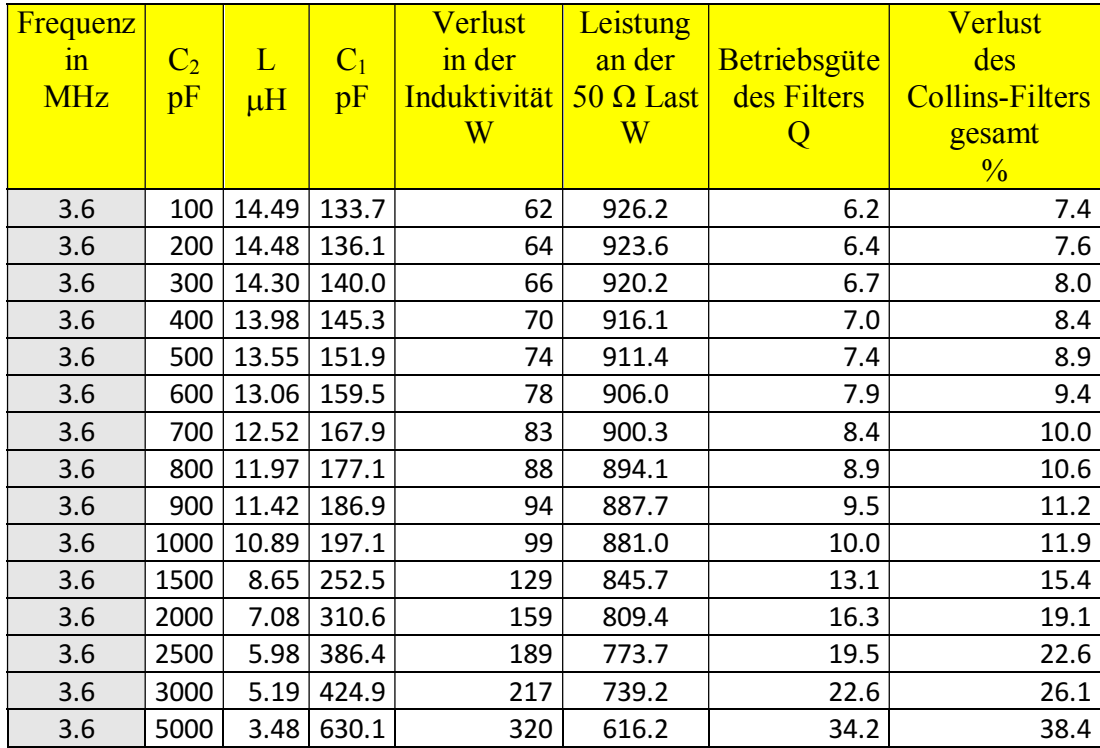

**Tab. 1.2:** 

Aus Tab. 1.2 ist ersichtlich, dass die Schaltung mit der kleineren Ausgangskapazität  $C_2$  die geringeren Verluste hat. Der Grenzwert für geringste Verluste ist  $C_2 = 0$ . Wir haben eine 2-Element Anpassschaltung vor uns. Die Daten in Tab. 1.2 sind mit einer Spulengüte von  $Q = 100$ berechnet. Wird nur eine Spulengüte von Q = 50 erreicht, verdoppeln sich die Verluste in der Induktivität.

Beim Pi-Filter gibt es "Verbotene Bereiche " in denen das Pi-Filter seine Aufgabe nicht erfüllen kann. Um die verbotenen Bereiche zu verstehen, sei als Beispiel eine induktive Last mit  $Z = (50$  $+$  j 100) Ω angenommen. Bei fo = 3,6 MHz besteht diese Serienersatzschaltung aus einem ohmschen Widerstand von 50 Ω und einer Induktivität von 4,42 uH. Rechnet man diese Serienersatzschaltung in die gleich- wertige Parallelersatzschaltung um, so ergeben sich die Werte Rp = 248,9  $\Omega$  und Lp = 5,53  $\mu$ H bzw. der induktive Widerstand bei f = 3,6 MHz ist  $\omega$ L = 125,08 Ω. Das Pi-Filter sieht am Ausgang diese Ersatzlast, die aus der Parallelschaltung von Rp  $= 248.9$  Ω und einem induktiven Widerstand von 125,08 Ω besteht. Zur Kompensation des induktiven Anteils ist eine Kapazität von 353,44 pF notwendig. Ist z.B. eine ausgangsseitige Kapazität im Pi-Filter von 200 pF eingestellt, so ist eine negative Kapazität von C = - 153,4 pF notwendig. Da es keine negativen Kapazitäten als Bauteil gibt, kann das Pi-Filter diese Aufgabe der Transformation nicht erfüllen. Der Grenzwert wäre eine Mindestkapazität von

 $C = 353,44$  pF. Dann hätten wir den Fall, dass die ausgangsseitige Kapazität gleich Null ist, also wieder die 2 Element Anpassschaltung. Die Abstimmung des Pi-Filters ist in diesem Fall nicht möglich. Eine induktive Last verringert die ausgangsseitige Filter Kapazität  $C_2$  bis auf den Wert Null.

Betrachten wir noch eine kapazitive Last mit  $\underline{Z} = (50 - i 100) \Omega$ . Diese Serienersatzschaltung besteht aus einem ohmschen Widerstand von 50  $\Omega$  und bei f = 3,6 MHz einer Kapazität von C  $= 442,09$  pF. Die gleichwertige Parallelersatzschaltung ist ein ohmscher Widerstand von Rp = 250,01 Ω und einer Kapazität von Cp = 335,67 pF. Ist z.B. beim Pi-Filter eine ausgangsseitige Kapazität  $C_2 = 150$  pF vorhanden, ist jetzt eine Kapazität von Cges = 485,67 pF wirksam, dadurch steigen die Verluste des Pi-Filters.

Aus den Berechnungen wird ersichtlich, dass das Pi-Filter einen relativ kleinen Bereich für die Anpassung komplexer Lasten hat. Bei kapazitiven oder induktiven Lastimpedanzen erreicht das Filter schnell seine Grenzen. Ein sicheres Zeichen für eine falsche Einstellung ist immer ein schwammiges Abstimmverhalten. Hier wird nur ein relatives Minimum erreicht. Verlustarm ist das Pi-Filter nur bei reellen und induktiven Lastimpedanzen und bei niedriger ausgangsseitiger Kapazität  $C_2$ .

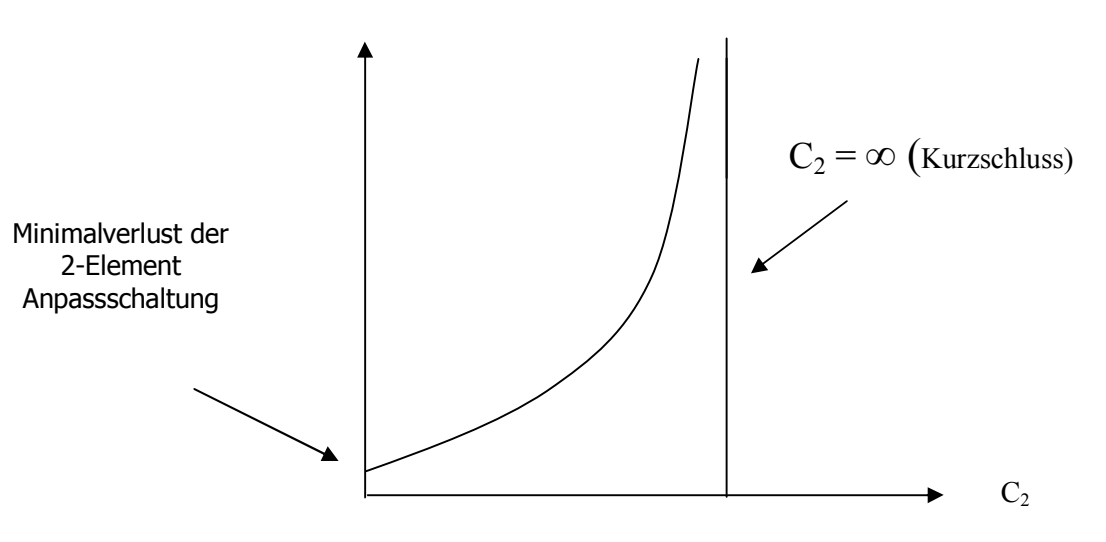

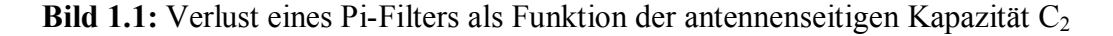

**Wie ist nun ein Pi-Filter abzustimmen, damit es geringe Verluste hat?** 

Bevor man mit der Abstimmung beginnt, ist die antennenseitige Kapazität auf den geringsten Wert  $C_{2min}$  zu stellen, d. h. möglichst große Ankopplung der Last. Danach muss mit  $C_1$  und L

Resonanz und Anpassung gesucht werden. Je besser die Anpassung umso mehr Leistung wird der Quelle entnommen. Der sogenannte "Dip" ist auch im Anoden- bzw. Kollektorstrom sichtbar. Wird keine Resonanz gefunden und ist die Ausgangsleistung gering, ist schrittweise  $C_2$ zu erhöhen und der Vorgang so lange zu wiederholen, bis maximale Leistung dem Sender entnommen wird. Dann ist Resonanz und Anpassung erreicht. Folgt dem Pi-Filter eine weitere Anpassschaltung in Form eines Kopplers, dann muss die Abstimmung des Pi-Filters an einem Dummy-Load mit eingebautem Leistungsmesser erfolgen. Die Einstellung des Pi-Filters darf dann **nicht** mehr verändert werden.

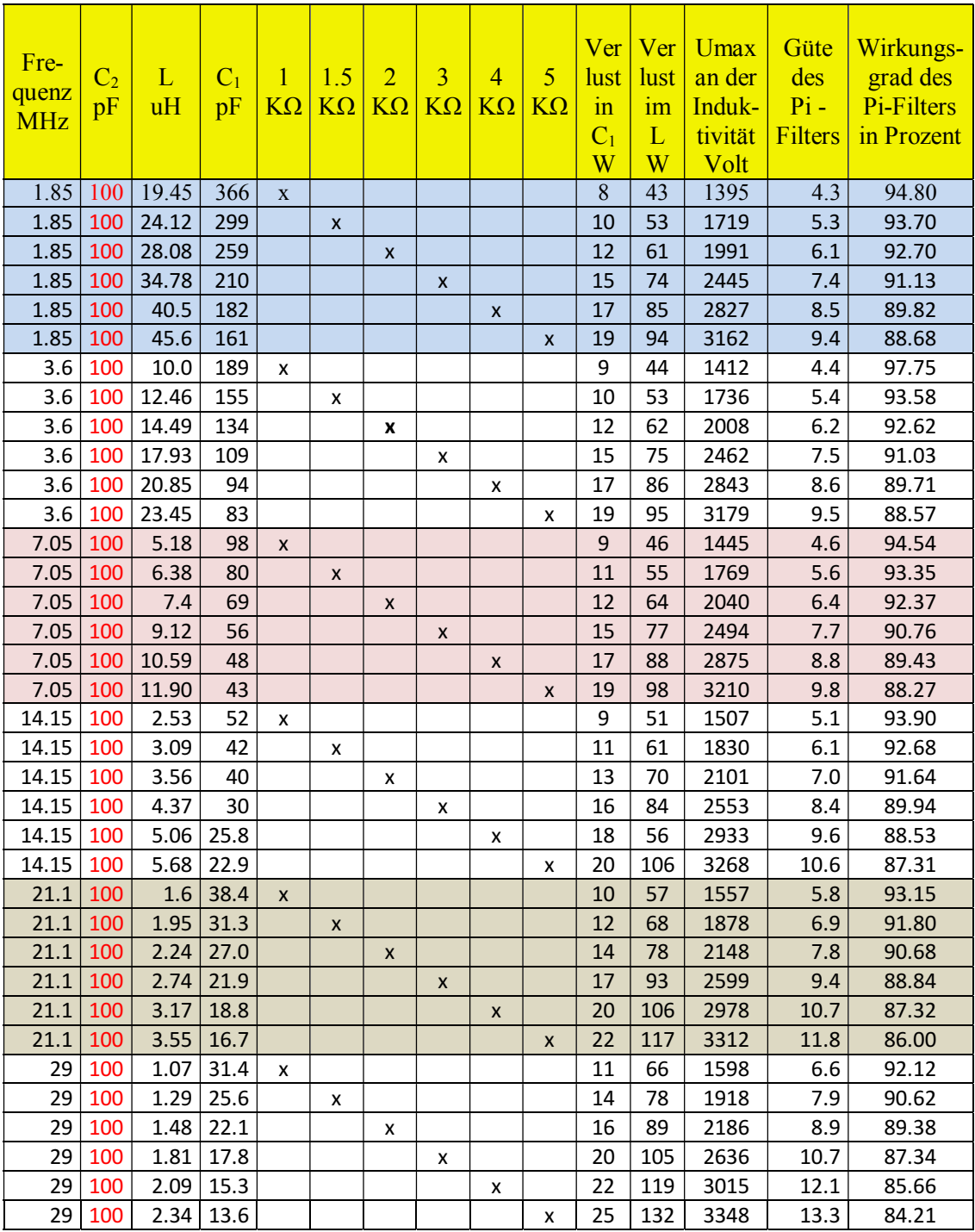

DL3LH

## **Tab.1.3:**

Beim Pi-Filter sollte man noch wissen, dass die beiden Kapazitäten  $C_1$  und  $C_2$  in Reihe liegen. Die Gesamtkapazität ist daher immer kleiner als die kleinste Einzelkapazität und die Einstellung der Kondensatoren ist gegenseitig abhängig!

Oft wird eine "schwammige" Abstimmung bemerkt. Das ist immer der Fall, wenn nur eine relative Abstimmung des Pi-Filters erfolgt ist. Manchmal wird der Unterschied fast nicht bei der Abstimmung bemerkt. Wenn die Spule sich langsam in Rauch auflöst ist es meistens zu spät.

In Tab. 1.3 sind die Gesamtwerte eines Pi-Filters bei verschiedenen anodenseitigen reellen Widerständen einer Röhren-Endstufe aufgelistet.

Die Besonderheit ist, das die ausgangsseitige Kapazität nur  $C_2 = 100$  pF beträgt und konstant ist. Die Rechenleistung ist zu  $P = 1000$  W angenommen. Der Gesamtverlust des Filters kann aus dem Wirkungsgrad berechnet werden. Bei der angenommenen Rechenleistung  $P = 1000$  W und einem Wirkungsgrad von η = 94 % gehen 940 W an die Last und 60 W werden in der Anpassschaltung in Wärme gewandelt.

Für die Praxis hat sich eine feste Ausgangskapazität von C<sub>2</sub> ca. 400 pF - selbst für das 160 m Band – als guter Kompromiss bewährt. Die Güte des Filter ist dann etwa Q = 4 (siehe auch /4/).

DL3LH, Walter wa-schau@t-online.de www.heide-holst.de

# **Literatur:**

- /1/ Theoretische Grundlagen von Leistungsendstufen, Teil I, DL3LH
- /2/ Stromwandler für HF, DL3LH
- /3/ Balune für Kurzwellen 1 6, DL3LH
- /4/ Passive Netzwerke zur Anpassung, DL3LH
- /5/ https://www.funkamateur.de/tl\_files/downloads/hefte/2009/Collins\_FA9\_1980.pdf
- /6/ https://www.radiomuseum.org/forum/collins\_filter.html

This document was created with Win2PDF available at http://www.win2pdf.com.<br>The unregistered version of Win2PDF is for evaluation or non-commercial use only.<br>This page will not be added after purchasing Win2PDF.